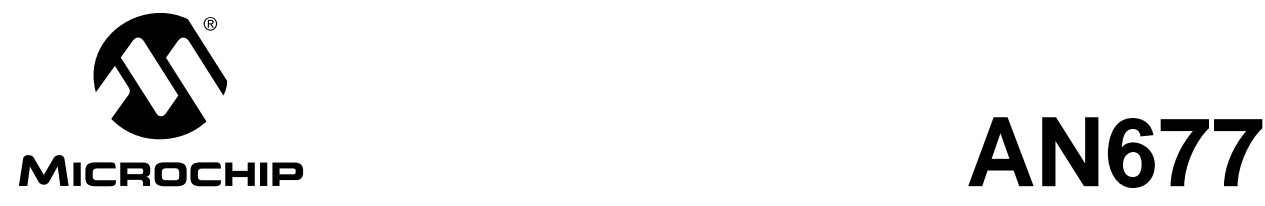

# **Designing a Base Station Coil for the HCS410**

Author: Mike Sonnabend, Jan van Niekerk Microchip Technology Inc.

## **OVERVIEW**

This application note describes the Excel spreadsheet to design base station coils. The spreadsheet file name is basestaxls.

The basic approach used is to choose the driver circuit driving voltage and current. These two values are used to calculate the total resistance that the series resistor-inductor-capacitor (RLC) circuit should have. Secondly, the resonating capacitor rated voltage is chosen. The coil inductance and resonating capacitor value can then be calculated.

For a given coil inductance and coil resistance, choosing the coil average diameter and coil winding aspect ratio determines the coil dimensions, number of turns and wire diameter.

The magnetic field strength can be calculated at any given distance given the coil average diameter, number of turns and coil current.

## **FEATURES**

The spreadsheet is split into three worksheets. The first worksheet concerns the HCS410 Evaluation Kit coil driver circuit. Based on the HCS410 Evaluation Kit power supply and coil driver electrical characteristics, the coil inductance, total coil losses at operating temperature and resonant capacitor can be calculated.

The second worksheet uses the coil inductance and total coil losses from the first worksheet with added inputs such as coil diameter to calculate an optimum coil. Coil dimensions, optimum number of turns and wire diameter is provided.

The third worksheet uses the root mean square (RMS) coil current, number of turns and coil diameter from the first two worksheets to calculate the magnetic field at a given axial distance away from the coil.

# **INTRODUCTION**

## **Overview of Inductive Communication**

Communication between a  $KEELOO<sup>®</sup>$  transponder and a base station occurs via magnetic coupling between the transponder coil and base station coil.

The base station coil forms part of a series RLC circuit. The base station communicates to the transponder by switching the 125kHz signal to the series RLC circuit on and off. Thus, the base station magnetic field is switched on and off.

The transponder coil is connected in parallel with a resonating capacitor (125kHz) and a KEELOQ HCS410 transponder integrated circuit. When the transponder is brought into the base station magnetic field, it magnetically couples with this field and draws energy from it. This loading effect can be observed as a decrease in voltage across the base station resonating capacitor. The KEELOQ transponder communicates to the base station by "shorting out" its parallel LC circuit. This detunes the transponder and removes the load, which is observed as an increase in voltage across the base station resonating capacitor. The base station capacitor voltage is the input to the base station AM-demodulator circuit. The demodulator extracts the transponder data for further processing by the base station software.

## **Power Losses**

- The dominant system power losses in the HCS410 Evaluation Kit are listed below
	- The power supply filter loss, which reduces the coil driver voltage.
	- The losses due to the field effect transistors (FETs) that supply current to the RLC circuit.
	- The coil resistance losses at DC.
	- The coil losses due to skin effect and proximity losses. These are approximated to be equal to the coil resistance at DC.

# **Using the worksheet Units**

## **Color coding**

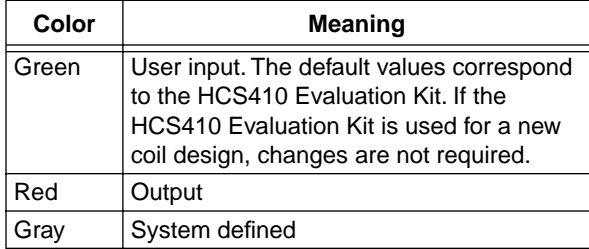

The units in the worksheet have been made SI units. Below is a table with some of the most common conversions that the user may come across.

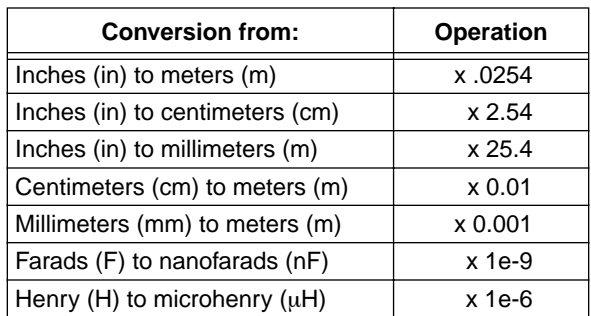

# **WORKSHEET 1: HCS410 EVALUATION KIT BASE STATION COIL DRIVER**

## **HCS410 Evaluation Kit Base Station Driver Design**

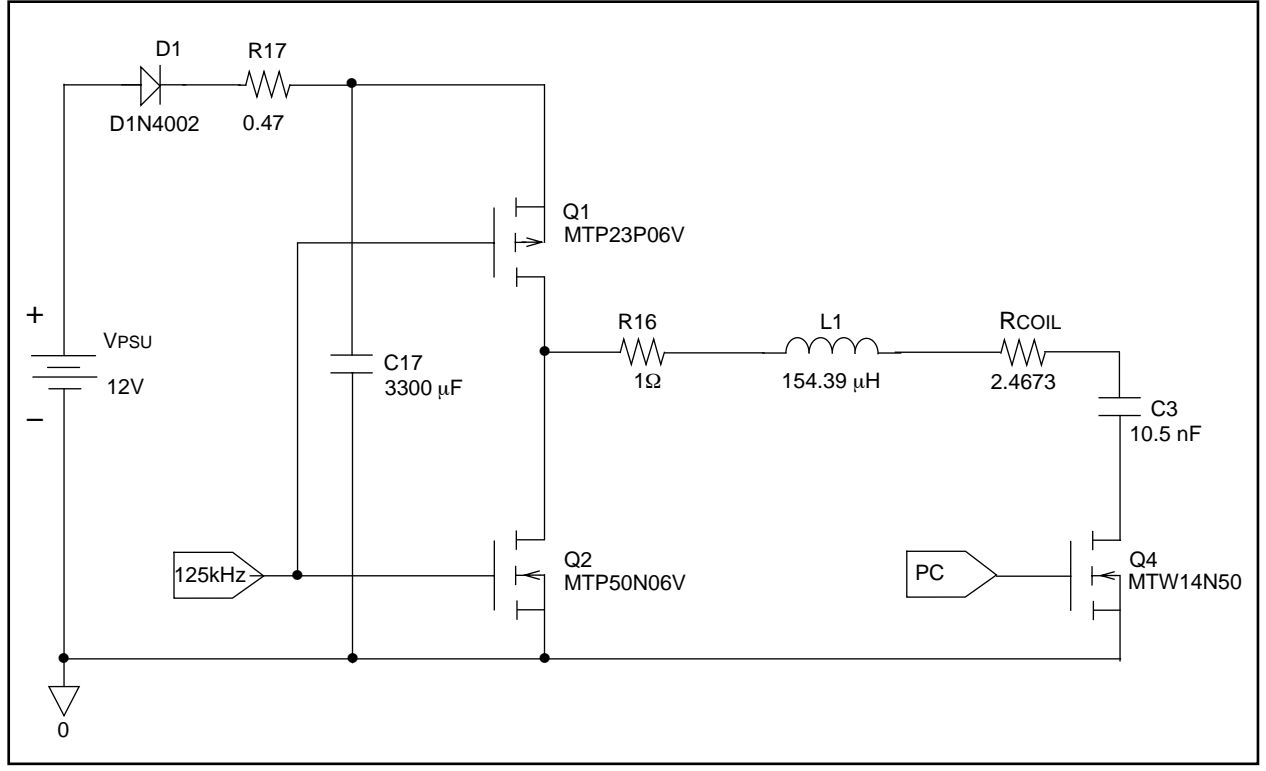

## **FIGURE 1: EVALUATION KIT COIL DRIVER CIRCUIT**

Figure 1 shows the final stage of the evaluation kit coil driver circuit. The input "125 kHz" is a 125 kHz square wave which drives Q1 and Q2 to generate a magnetic field. When this square wave is stopped, no magnetic field is generated. The signal "PC" preserves charge on the capacitor C3 when the field is switched off by disconnecting the capacitor from ground.

The magnetic field produced by a coil is directly proportional to coil current. The base station coil (L1) forms part of a series RLC circuit that resonates at 125kHz. At resonance, the series RLC circuit is a purely resistive load for the driver circuit. Thus the current (and field) is determined as driver voltage divided by RLC circuit resistance. The RLC circuit resistance consists of all the circuit losses and not just the DC resistance of the coil.

The driver square wave peak-to-peak voltage is proportional to the power supply voltage VPSU minus the voltage drop across the blocking diode D1 and filter resistor R17.

The total RLC circuit resistance RTOTAL is fixed by the ratio of driver square wave RMS voltage divided by RMS coil current.

## **FIGURE 2: RESISTANCE LOSSES**

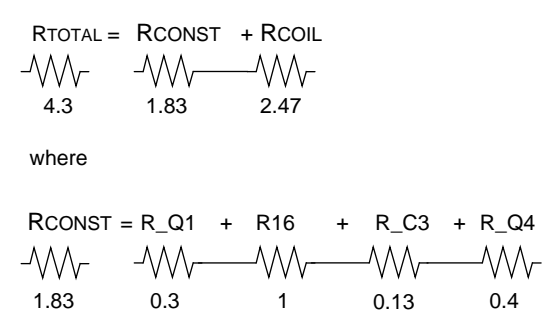

The resistance RTOTAL minus the driver circuit loss RCONST determines the total coil loss resistance RCOIL. The driver circuit loss resistance RCONST consists of the losses due to the FET (Q1 or Q2 and, Q4) "on" resistance, the series resistor R16 if used, and the loss due to the dissipation factor of resonating capacitor C3.

If the starting point for the design selects a power supply current which is too high or a power supply voltage which is too low, then a RTOTAL circuit resistance is required which will be lower than the driver circuit losses RCONST. This is not realizable and would require the coil loss resistance RCOIL to be negative.

For maximum operating distance, the aim of the coil driver is to have low losses. This means using FET's that have a low "on" resistance. Preserving charge in capacitor C3 when the field is switched off reduces the time for the field to build up to its maximum when enabled again. This removes the bandwidth limitation on the Q factor of the resonating circuit, given as Q=f/ BW. The Q is now limited by the maximum voltage across the resonating capacitor C3, and is given by Q=VCAP/VRMS, where VRMS is the coil driver voltage applied to the RLC circuit.

Since the Q is limited by the voltage rating of the resonating capacitor V\_C3, and the total RLC circuit resistance RTOTAL is known, the coil inductance L is calculated from

$$
Q = \frac{V_{-}C3_{RMS}}{V_{RMS}} = \frac{\omega_r \times L}{R_{TOTAL}}
$$

where the resonant frequency  $f<sub>r</sub>$  is given by

$$
f_r = \frac{\omega_r}{2\pi}
$$

The coil inductance L and resonant frequency  $\omega_r$  determine the resonating capacitor C from the equation

 $\omega_r^2 = \frac{1}{LC}$ 

## **Data Required**

## **TABLE 1: POWER SUPPLY PARAMETERS**

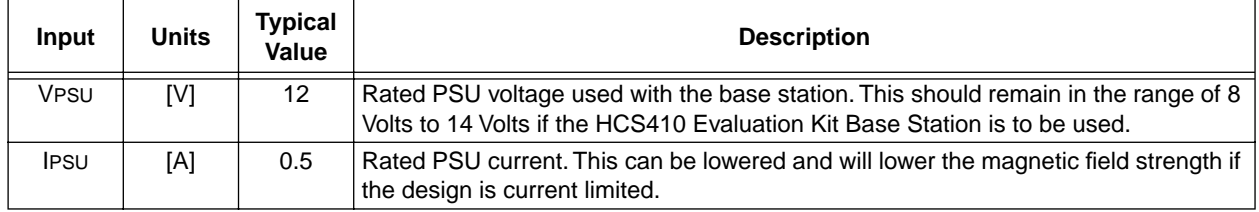

## **TABLE 2: COIL DRIVER CIRCUIT ELECTRICAL PARAMETERS**

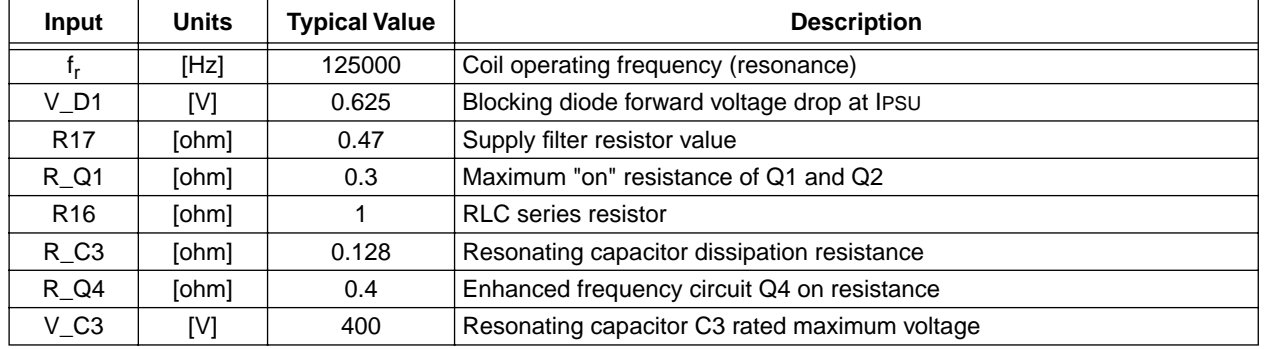

## **Intermediate Calculations**

## **TABLE 3: COIL DRIVER CIRCUIT CALCULATED PARAMETERS**

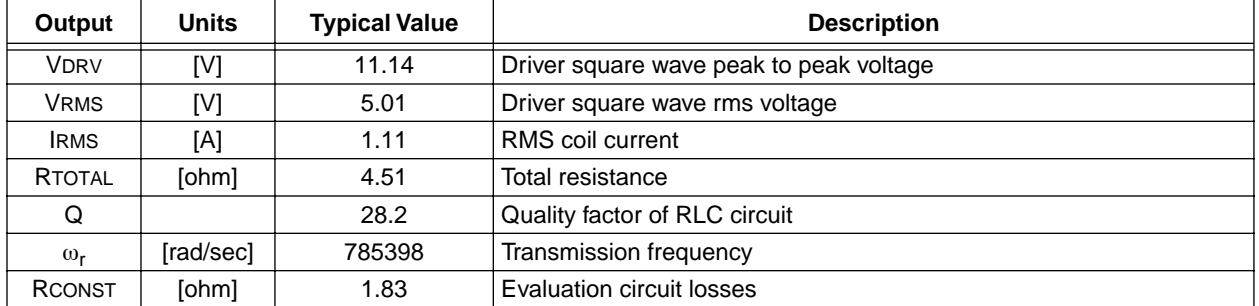

## **Output Data**

## **TABLE 4: RLC RESONATOR CIRCUIT VALUES**

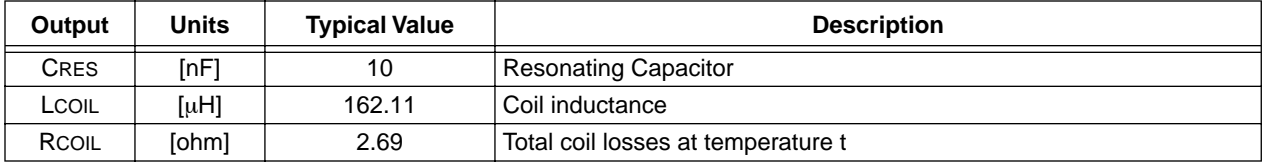

The inductance LCOIL and coil resistance RCOIL are used for inputs to the Coil Design worksheet.

# **WORKSHEET 2: COIL DESIGN ENGINE**

## **Data Required**

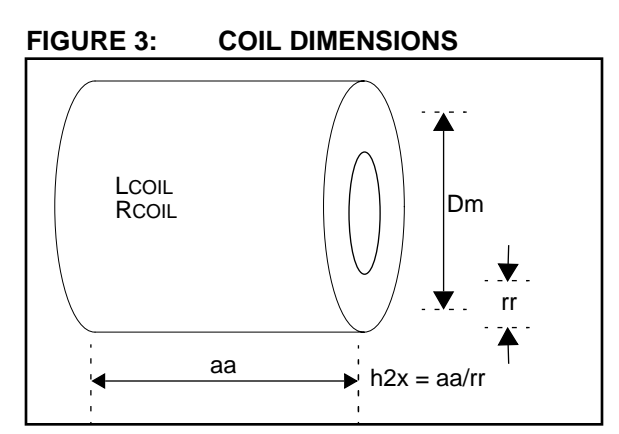

The input to the coil design specifies coil inductance LCOIL, coil loss resistance RCOIL, coil average diameter Dm, coil winding aspect ratio h2x, coil loss factor KLOSS, coil wire packing factor, electrical characteristics for the wire used, coil operating temperature and relative permeability for the coil if a core is used.

With large currents, the coil will get hot, as do the drivers. The coil temperature is proportional to the coil losses, which are due to the DC resistance of the wire at the operating temperature t, plus losses due to skin effect and proximity effect. The assumption made in this worksheet is that the losses due to skin effect and proximity effect RLOSS are equal to KLOSS X the DC resistance of the wire at room temperature (RWIRE) plus the increase in wire resistance RSIGMA due to temperature. Thus KLOSS is set to 1 in the worksheet.

## **FIGURE 4: COIL LOSSES**

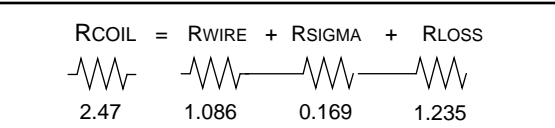

The default values in Table 5 assume annealed copper wire and an air core coil.

## **TABLE 5: COIL PARAMETERS**

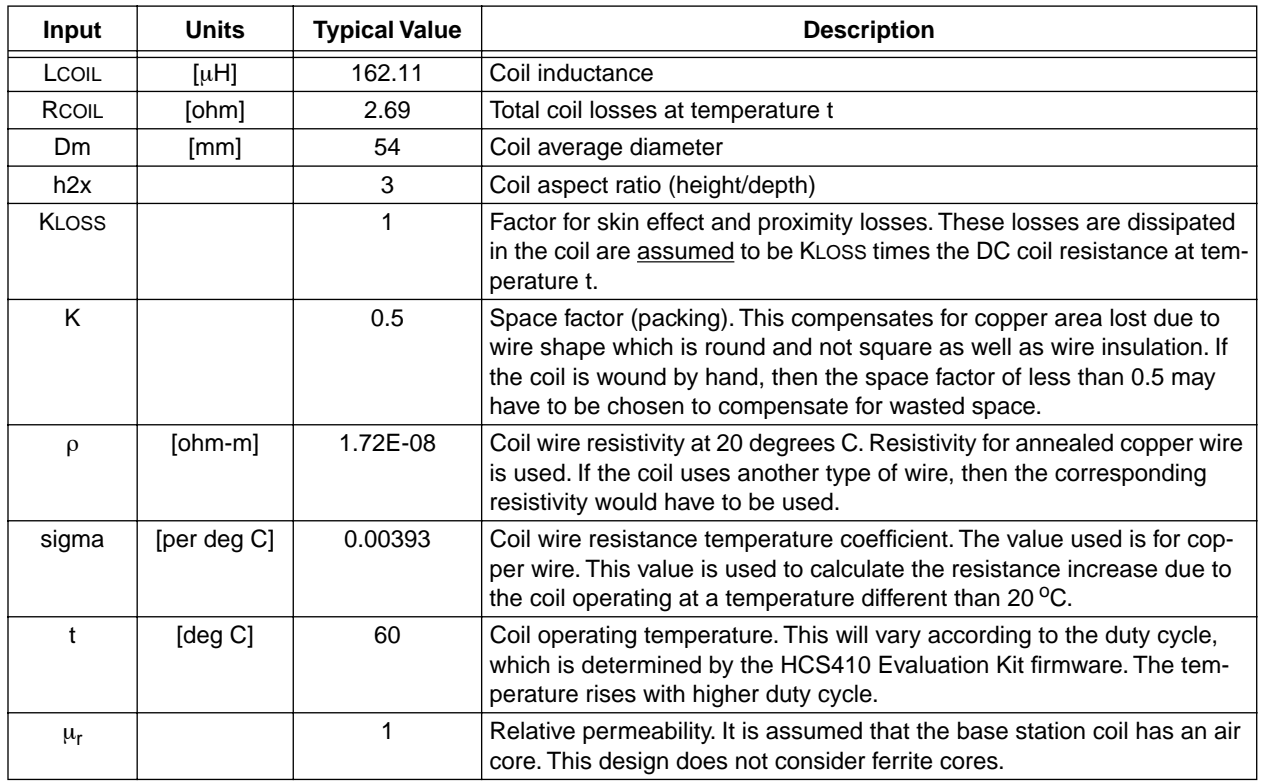

# **Output Data**

## **FIGURE 5: COIL SPECIFICATION**

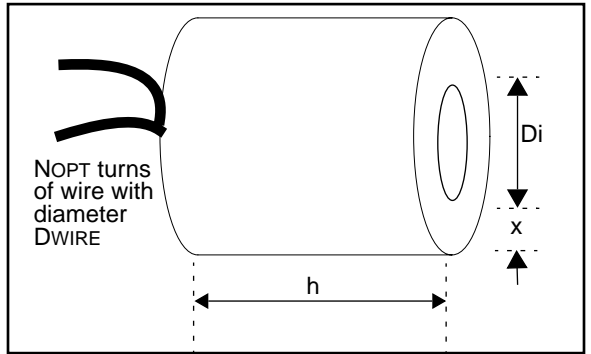

## **TABLE 6: OUTPUTS**

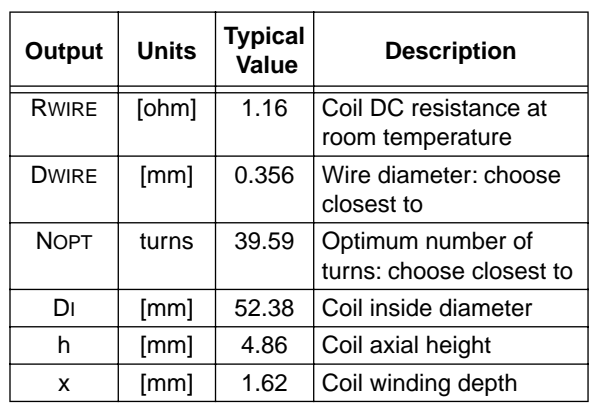

# **WORKSHEET 3: MAGNETIC FIELD PRODUCED BY A COIL**

## **Data Required**

For a base station coil shown below

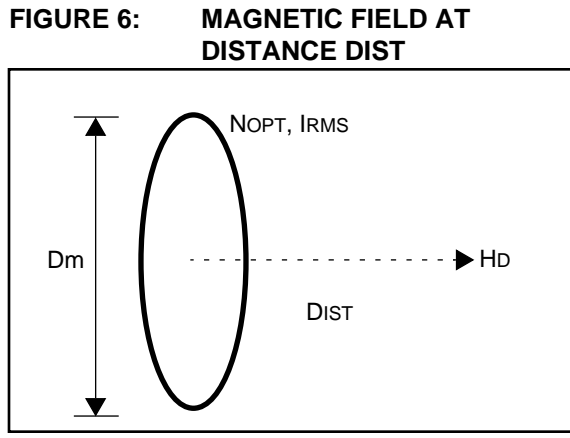

The magnetic field at distance DIST along the axis is given by

$$
HD = \frac{N_{OPT} \times I_{RMS} \times \left(\frac{D_m}{2}\right)^2}{2 \times \left[\left(\frac{D_m}{2}\right)^2 + \left(\text{Dist}\right)^2\right]^{3/2}}
$$

The values NOPT and Dm are used from the coil design on worksheet 2 and IRMS is used from worksheet 1. The input Dist can be entered to see what the magnetic field HD is at a certain distance. The value range is the estimated range at which the field would activate an Evaluation Kit long-range transponder

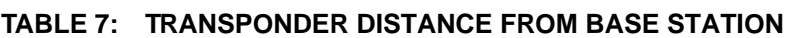

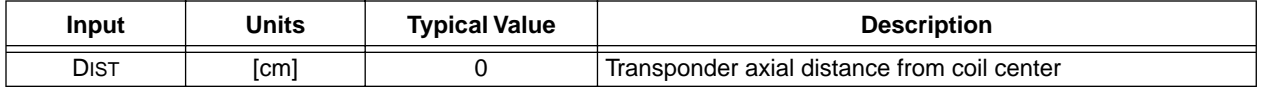

## **Output Data**

## **TABLE 8: MAGNETIC FIELD STRENGTH**

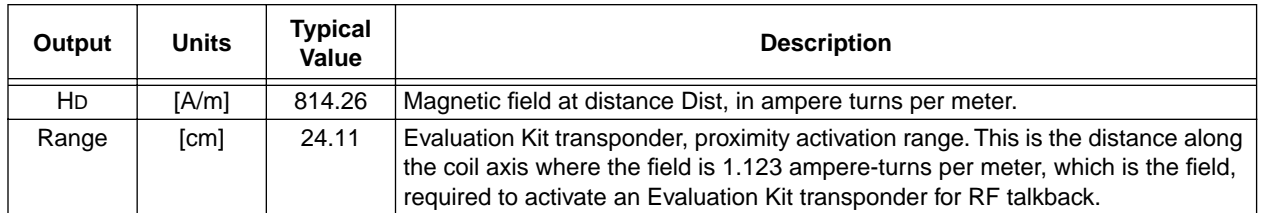

# **CONCLUSION**

By using the formulas given in Appendix B, the equation for the field can be rewritten as shown in the following equation.

$$
HD = 5 \times 2^{3/4} \times \sqrt{5} \times \sqrt{127} \times \frac{\sqrt{V_{CAP}}}{\sqrt{\mu_r \times \omega_r}} \times \sqrt{\frac{V_{RMS}}{R_{TOTAL}}} \times \left(D_m \times \sqrt{\frac{3 \times D_m + 9 \times h + 10 \times x}{\left(D_m^2 + 4 \times \text{Dist}^2\right)^3}}\right)
$$

It can be seen that the field is:

- proportional to the square root of the rated capacitor voltage VCAP,
- proportional to the square root of the current in the coil and,
- inversely proportional to the cube of the axial distance from the coil.
- The reason that increased frequency  $\omega_{\mathsf{r}}$ , or increased relative permeability  $\mu_r$  decreases the field is because the number of turns has to be decreased to remain within VCAP specification.
- For a distance Dist, it can be shown that the magnetic field strength HD is a maximum when Dm (coil radius) is twice the distance Dist.

# **APPENDIX A: EXAMPLE CALCULATION**

## **Problem**

Design a coil that uses the HCS410 Evaluation Kit as base station, has a diameter of 120mm with square coil cross section, and draws 1A from the power supply.

## **Solution**

Worksheet 1: Change the following from the default values in the worksheet.

IPSU=1amp, R16=0 ohms, as a series resistor is not needed.

The coil inductance required is 81  $\mu$ H with resonating capacitor 20nF.

Worksheet 2: Change the following from the default values in the worksheet.

Dm=120, h2x=1 to get a square coil cross section.

The result for the coil is to use wire with a diameter of 0.48mm. From the table, AWG #24 is chosen which has a diameter of 0.51 mm. The number of turns is 17.

## Worksheet 3:

The distance for a standard Evaluation Kit long-range transponder to be activated should be 39cm.

The values calculated give a good starting point for the coil design but are approximations, and the resonating capacitor will still have to be trimmed for resonance to occur. The model used for the losses is KLOSS is equal to 1. This loss factor may vary for different coils.

# **APPENDIX B: FORMULAS USED**

This appendix gives the main formulas used in the worksheet. All values use metric units.

For a square wave with peak to peak voltage VDRV, driving an RLC circuit, the RMS value of this voltage VRMS is given by

$$
V_{RMS}\!\!=\!\!~~V_{DRV}\!\times\!\frac{\sqrt{2}}{\pi}
$$

The total resistance of the circuit is given by

$$
RTOTAL = \frac{VRMS}{IRMS}
$$

For a frequency f in Hertz, the radians per second frequency is given by

$$
\omega_r = 2\pi f
$$

For a series RLC circuit with resistance RTOTAL, coil with inductance LCOIL and resonating capacitor with rated voltage V\_CRES, the quality factor Q of the circuit is given by

$$
Q = \frac{V_{-}C_{RES}}{V_{RMS} \times 2 \times \sqrt{2}} = \frac{\omega_r L_{COL}}{R_{TOTAL}}
$$

The resonating capacitor CRES value is given by

$$
C_{res} = \frac{1}{\omega_r^2 \times L_{COL}}
$$

If NOPT turns of wire occupies a cross sectional area of x by h, with packing factor of K (ratio of copper area to total area), then the wire diameter DWIRE is

$$
D_{WIRE} = 2 \times \sqrt{\frac{K \times x \times h}{\pi \times N_{OPT}}}
$$

For a coil of average diameter DM, wound with NOPT turns of wire with diameter DWIRE and resistivity  $\rho$ , the resistance of the wire RWIRE is given by

$$
R_{\text{WIRE}} = \frac{4 \times \rho \times D_m \times N_{OPT}}{D_{\text{WIRE}}}
$$

For a coil of average diameter DM, with core which causes relative permeability UR, wound with NOPT turns of wire with axial height h and radial depth (inside radius to outside radius) x, the coil inductance in Henry is given by

$$
L_{COL} = \frac{{{\mu _r} \times {\left( {{D_m}} \right)}^2}}{{127000 \times \left( {3 \times {D_m} + 9 \times h + 10 \times x} \right)}} \times {\left( {{N_{OPT}}} \right)}^2
$$

For a coil of average diameter DM, wound with NOPT turns and carrying current IRMS, the magnetic field at axial distance DIST away is given by

$$
H = \frac{N_{OPT} \times I_{RMS} \times (\frac{D_m}{2})^2}{2\left[ \left( \frac{D_m}{2} \right)^2 + (Dist)^2 \right]^{3/2}}
$$

# **APPENDIX C: REFERENCES**

- 1. Babani, B.B., ed. 1974. Coil Design and Construction Manual. London: Bernards (publishers) Limited.
- 2. Nelkon, M., & Parker, P. ed. 1970. Advanced Level Physics. London: Heinemann Educational Books Ltd.
	- **Note:** Our design does not calculate self interwinding capacitance of the inductor.

# **COMMENTS**

The authors welcome feedback, comments, questions and errata via e-mail.

mike.sonnabend@microchip.com

jan.van.niekerk@microchip.com

## **GLOSSARY**

Dissipation Factor: A measure of the losses of a capacitor. Dissipation factor varies with frequency and temperature.

Proximity Effect Losses: Losses are losses caused by adjacent conductors (proximity) generating eddy currents in each other.

Relative Permeability  $\mu r$ . The ratio of magnetic field in a material to the magnetic field if the material were replaced by vaccuum.

Skin Effect: This is the tendency for an alternating current to flow near the surface (skin) of a conductor as the frequency increases.

#### **Note the following details of the code protection feature on PICmicro® MCUs.**

- The PICmicro family meets the specifications contained in the Microchip Data Sheet.
- Microchip believes that its family of PICmicro microcontrollers is one of the most secure products of its kind on the market today, when used in the intended manner and under normal conditions.
- There are dishonest and possibly illegal methods used to breach the code protection feature. All of these methods, to our knowledge, require using the PICmicro microcontroller in a manner outside the operating specifications contained in the data sheet. The person doing so may be engaged in theft of intellectual property.
- Microchip is willing to work with the customer who is concerned about the integrity of their code.
- Neither Microchip nor any other semiconductor manufacturer can guarantee the security of their code. Code protection does not mean that we are guaranteeing the product as "unbreakable".
- Code protection is constantly evolving. We at Microchip are committed to continuously improving the code protection features of our product.

If you have any further questions about this matter, please contact the local sales office nearest to you.

Information contained in this publication regarding device applications and the like is intended through suggestion only and may be superseded by updates. It is your responsibility to ensure that your application meets with your specifications. No representation or warranty is given and no liability is assumed by Microchip Technology Incorporated with respect to the accuracy or use of such information, or infringement of patents or other intellectual property rights arising from such use or otherwise. Use of Microchip's products as critical components in life support systems is not authorized except with express written approval by Microchip. No licenses are conveyed, implicitly or otherwise, under any intellectual property rights.

#### **Trademarks**

The Microchip name and logo, the Microchip logo, FilterLab, KEELOQ, microID, MPLAB, PIC, PICmicro, PICMASTER, PICSTART, PRO MATE, SEEVAL and The Embedded Control Solutions Company are registered trademarks of Microchip Technology Incorporated in the U.S.A. and other countries.

dsPIC, ECONOMONITOR, FanSense, FlexROM, fuzzyLAB, In-Circuit Serial Programming, ICSP, ICEPIC, microPort, Migratable Memory, MPASM, MPLIB, MPLINK, MPSIM, MXDEV, PICC, PICDEM, PICDEM.net, rfPIC, Select Mode and Total Endurance are trademarks of Microchip Technology Incorporated in the U.S.A.

Serialized Quick Turn Programming (SQTP) is a service mark of Microchip Technology Incorporated in the U.S.A.

All other trademarks mentioned herein are property of their respective companies.

© 2002, Microchip Technology Incorporated, Printed in the U.S.A., All Rights Reserved.

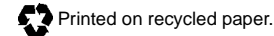

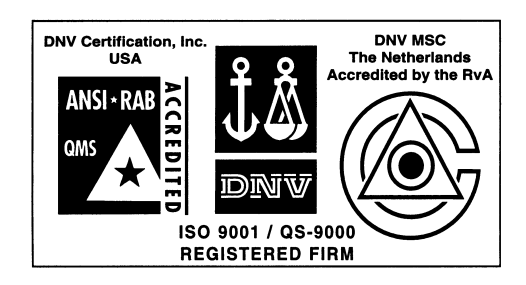

*Microchip received QS-9000 quality system certification for its worldwide headquarters, design and wafer fabrication facilities in Chandler and Tempe, Arizona in July 1999. The Company's quality system processes and procedures are QS-9000 compliant for its PICmicro® 8-bit MCUs, KEELOQ® code hopping devices, Serial EEPROMs and microperipheral products. In addition, Microchip's quality system for the design and manufacture of development systems is ISO 9001 certified.*

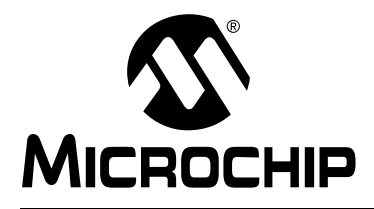

# **WORLDWIDE SALES AND SERVICE**

## **AMERICAS**

**Corporate Office** 2355 West Chandler Blvd. Chandler, AZ 85224-6199 Tel: 480-792-7200 Fax: 480-792-7277 Technical Support: 480-792-7627 Web Address: http://www.microchip.com

#### **Rocky Mountain**

2355 West Chandler Blvd. Chandler, AZ 85224-6199 Tel: 480-792-7966 Fax: 480-792-7456

#### **Atlanta**

500 Sugar Mill Road, Suite 200B Atlanta, GA 30350 Tel: 770-640-0034 Fax: 770-640-0307

**Boston**

2 Lan Drive, Suite 120 Westford, MA 01886 Tel: 978-692-3848 Fax: 978-692-3821

**Chicago**

333 Pierce Road, Suite 180 Itasca, IL 60143 Tel: 630-285-0071 Fax: 630-285-0075

**Dallas**

4570 Westgrove Drive, Suite 160 Addison, TX 75001 Tel: 972-818-7423 Fax: 972-818-2924

**Detroit**

Tri-Atria Office Building 32255 Northwestern Highway, Suite 190 Farmington Hills, MI 48334 Tel: 248-538-2250 Fax: 248-538-2260

**Kokomo**

2767 S. Albright Road Kokomo, Indiana 46902 Tel: 765-864-8360 Fax: 765-864-8387

**Los Angeles**

18201 Von Karman, Suite 1090 Irvine, CA 92612

Tel: 949-263-1888 Fax: 949-263-1338 **New York**

150 Motor Parkway, Suite 202 Hauppauge, NY 11788 Tel: 631-273-5305 Fax: 631-273-5335

**San Jose**

Microchip Technology Inc. 2107 North First Street, Suite 590 San Jose, CA 95131 Tel: 408-436-7950 Fax: 408-436-7955

**Toronto**

6285 Northam Drive, Suite 108 Mississauga, Ontario L4V 1X5, Canada Tel: 905-673-0699 Fax: 905-673-6509

## **ASIA/PACIFIC**

**Australia**

Microchip Technology Australia Pty Ltd Suite 22, 41 Rawson Street Epping 2121, NSW Australia

Tel: 61-2-9868-6733 Fax: 61-2-9868-6755 **China - Beijing**

Microchip Technology Consulting (Shanghai) Co., Ltd., Beijing Liaison Office Unit 915 Bei Hai Wan Tai Bldg. No. 6 Chaoyangmen Beidajie Beijing, 100027, No. China Tel: 86-10-85282100 Fax: 86-10-85282104

#### **China - Chengdu**

Microchip Technology Consulting (Shanghai) Co., Ltd., Chengdu Liaison Office Rm. 2401, 24th Floor, Ming Xing Financial Tower No. 88 TIDU Street Chengdu 610016, China Tel: 86-28-6766200 Fax: 86-28-6766599

#### **China - Fuzhou**

Microchip Technology Consulting (Shanghai) Co., Ltd., Fuzhou Liaison Office Unit 28F, World Trade Plaza No. 71 Wusi Road Fuzhou 350001, China Tel: 86-591-7503506 Fax: 86-591-7503521

**China - Shanghai** Microchip Technology Consulting (Shanghai) Co., Ltd. Room 701, Bldg. B Far East International Plaza No. 317 Xian Xia Road Shanghai, 200051 Tel: 86-21-6275-5700 Fax: 86-21-6275-5060

#### **China - Shenzhen**

Microchip Technology Consulting (Shanghai) Co., Ltd., Shenzhen Liaison Office Rm. 1315, 13/F, Shenzhen Kerry Centre, Renminnan Lu Shenzhen 518001, China Tel: 86-755-2350361 Fax: 86-755-2366086 **Hong Kong**

Microchip Technology Hongkong Ltd. Unit 901-6, Tower 2, Metroplaza 223 Hing Fong Road Kwai Fong, N.T., Hong Kong Tel: 852-2401-1200 Fax: 852-2401-3431

#### **India**

Microchip Technology Inc. India Liaison Office Divyasree Chambers 1 Floor, Wing A (A3/A4) No. 11, O'Shaugnessey Road Bangalore, 560 025, India Tel: 91-80-2290061 Fax: 91-80-2290062

#### **Japan**

Microchip Technology Japan K.K. Benex S-1 6F 3-18-20, Shinyokohama Kohoku-Ku, Yokohama-shi Kanagawa, 222-0033, Japan Tel: 81-45-471- 6166 Fax: 81-45-471-6122 **Korea** Microchip Technology Korea 168-1, Youngbo Bldg. 3 Floor Samsung-Dong, Kangnam-Ku Seoul, Korea 135-882 Tel: 82-2-554-7200 Fax: 82-2-558-5934 **Singapore** Microchip Technology Singapore Pte Ltd. 200 Middle Road #07-02 Prime Centre Singapore, 188980 Tel: 65-334-8870 Fax: 65-334-8850 **Taiwan** Microchip Technology Taiwan 11F-3, No. 207 Tung Hua North Road Taipei, 105, Taiwan Tel: 886-2-2717-7175 Fax: 886-2-2545-0139

### **EUROPE**

**Denmark**

Microchip Technology Nordic ApS Regus Business Centre Lautrup hoj 1-3 Ballerup DK-2750 Denmark Tel: 45 4420 9895 Fax: 45 4420 9910

**France**

Microchip Technology SARL Parc d'Activite du Moulin de Massy 43 Rue du Saule Trapu Batiment A - ler Etage 91300 Massy, France Tel: 33-1-69-53-63-20 Fax: 33-1-69-30-90-79

## **Germany**

Microchip Technology GmbH Gustav-Heinemann Ring 125 D-81739 Munich, Germany Tel: 49-89-627-144 0 Fax: 49-89-627-144-44

**Italy**

Microchip Technology SRL Centro Direzionale Colleoni Palazzo Taurus 1 V. Le Colleoni 1 20041 Agrate Brianza Milan, Italy Tel: 39-039-65791-1 Fax: 39-039-6899883

## **United Kingdom**

Arizona Microchip Technology Ltd. 505 Eskdale Road Winnersh Triangle Wokingham Berkshire, England RG41 5TU Tel: 44 118 921 5869 Fax: 44-118 921-5820

01/18/02